# MRT dump file manipulation toolkit (MDFMT) version 0.1

Mattia Rossi

Centre for Advanced Internet Architectures, Technical Report 090403A Swinburne University of Technology Melbourne, Australia [mrossi@swin.edu.au](mailto:mrossi@swin.edu.au)

*Abstract*—The MRT routing information export format represents an effective way of storing BGP routing information in binary dump files. Although a few tools exist to extract data from MRT dump files, most of them do not allow repacking or creating such MRT files. The MRT dump file manipulation toolkit (MDFMT) allows to repack parts of large MRT dump files containing BGP update messages into smaller ones, and also allows to create them from Quagga bgpd text log files. The resulting MRT files contain a BGP update sequence of an initial routing table (RIB) propagation followed by the recorded BGP update messages, and may be used for recreating complete BGP sessions based on real data in test setups.

#### I. INTRODUCTION

In order to allow analysis of BGP [\[1\]](#page-3-0) traffic, routers and monitoring tools enable logging of BGP update messages and creation of routing table dumps. Although most of the routing tools use an own format for BGP update messages logs and RIB dumps, many of them also allow to use the binary MRT [\[2\]](#page-3-1) format. The Quagga Routing Suite [\[3\]](#page-3-2), the routing software in use for the BGP heuristics project [\[4\]](#page-3-3) which generated the MRT dump file manipulation toolkit (MDFMT) [\[5\]](#page-3-4), is able to produce human readable text log files and binary MRT dump files for further analysis of BGP update behaviour. While the text log files are usually extremely large as they are intended mainly for debugging purposes and may contain many unnecessary entries for BGP traffic analysis, MRT dump files contain just the BGP messages, preserving their full information in binary network byte order form and also consuming less disk space.

Quagga can produce two different types of MRT dump files for BGP: BGP4MP types which contain BGP UP-DATE, NOTIFICATION, KEEPALIVE or OPEN messages, collected continuously in the order they arrive at the collecting router, or TableDumpV2 types which

contain the full BGP routing table (RIB) of the router, dumped at certain time intervals to keep track of the current routing table status.

Not only do such MRT dumps allow to evaluate BGP behaviour in depth by analysing the collected dump file, but the preserved BGP packets may also be reused and injected into test routing setups in order to analyse the possible behaviour of adjacent routers.

As Quagga users sometimes have only enabled text logging but not MRT data collection, but would still like to have MRT files for BGP packet injection, MDFMT contains a tool for converting such Quagga text log files into MRT dumps.

Injection of BGP update sequences anyhow would require either that every adjacent router already contains the same starting RIB or that the injected update sequence also propagates an initial RIB.

Unfortunately such a RIB propagation is only logged by the routers when they initially connect to a peer, but oftentimes it is wanted to test BGP behaviour for an update sequence which took place at a certain time interval.

MDFMT contains also a tool to create slices of larger MRT update message dumps using MRT RIB dumps to create an initial routing table propagation followed by the BGP update sequence of the selected time interval.

The following sections will explain first how data collection can be set up in Quagga, then the libraries used for MRT file manipulation and following the tools included in MDFMT version 0.1 to generate complete MRT update sequences including initial RIB propagation.

As the MRT standard is not a standard yet, but only a draft, various versions exist. The draft Quagga and the described tools follow, has been determined as draft *draft-ietf-grow-mrt-08*. The minimum Quagga version which complies to that draft has been determined in

CAIA Technical Report 090[4](#page-3-5)03A April 2009 **April 2009** page 1 of 4

#### 0.99.10.

# II. DATA COLLECTION IN QUAGGA

This section describes how data collection is enabled in Quagga through the bgpd configuration file or also through the command line interface (CLI). The commands are the same in both cases. It is necessary that the files to which data is going to be logged exist before logging is activated. It is also required, that the user that runs the Quagga process (commonly user Quagga) has write access to those files. Table [I](#page-1-0) shows the commands to activate text logging in Quagga, Table [II](#page-1-1) shows how to dump BGP packets in the MRT format (BGP4MP type). It also shows how to dump the RIB (TableDumpV2 type). As the routing table or RIB might be dumped only at certain time intervals, a simple *cron* [\[6\]](#page-3-6) script as shown in Table [III](#page-1-2) allows to rotate the dump files, and to rename them with a time stamp. It is important to precise at this point, that the data collected in MRT dumps is only the received data, not the sent data, while the text log files contain some information about which prefixes are advertised but without attribute information. The RIB dumps in text format also do not contain the whole attribute information but only the AS path, while the MRT RIB dumps preserve the whole attribute information.

# III. THE "DPKT" PACKET MANIPULATION LIBRARY

As BGP packets and MRT dumps can become quite complex, it was necessary to use already existing libraries for packet manipulation. A set of libraries for various programming languages exists to extract information from MRT dump files. Some of them are rather complete, others provide just basic support. In this section the *dpkt* Python library will be explained along with the changes applied to make it more complete. *Dpkt* allows you to read and create MRT packets as well as BGP packets itself and can be easily integrated in any Python program. This library is the base for the tools explained in the following sections.

*Dpkt* is an open source project hosted on Google Code, and aims to be an easy packet construction library in Python for all sorts of network protocols. It has been decided to use this library over other ones because of its quite well developed BGP and MRT support and its useful sister project *PyBGPDump* [\[7\]](#page-3-7). It has also been determined as the library which makes it easiest to create BGP and MRT packets from scratch, allowing not only to unpack MRT files, but also to repack them. Even though the latest release of the *dpkt* library contains quite

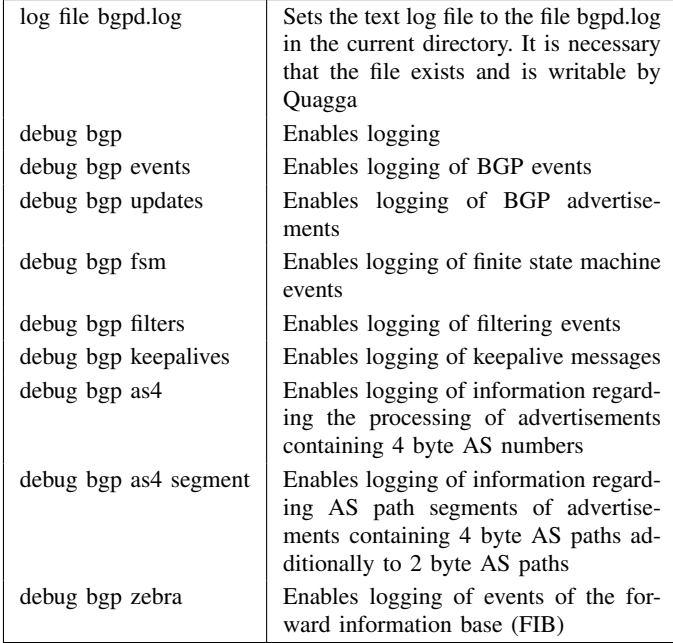

#### TABLE I

<span id="page-1-0"></span>COMMANDS FOR TEXT LOGGING IN QUAGGA. THE 4 BYTE AS NUMBER DEBUGGING HAS BEEN INTRODUCED WITH QUAGGA VERSION 0.99.10

| dump bgp all bgpd.dump                          | This command dumps all messages in      |
|-------------------------------------------------|-----------------------------------------|
|                                                 | MRT format into the file bgpd.dump.     |
|                                                 | The file needs to be writable by        |
| dump bgp routes-mrt $\setminus$<br>rib/dump 24h | Quagga                                  |
|                                                 | This command dumps the routing ta-      |
|                                                 | ble into the file dump in the folder    |
|                                                 | rib. The dump is repeated every 24      |
|                                                 | hours, and the first dump is created at |
|                                                 | the beginning of the next hour when     |
|                                                 | the command is executed. The dump       |
|                                                 | format is TableDumpV2                   |

<span id="page-1-1"></span>TABLE II COMMANDS FOR PRODUCING MRT BINARY DUMPS IN QUAGGA

59 23  $* * *$  cd bgproutedumps && \ mv dump rib\_'date +\%d\_\%m\_\%Y' && \ touch dump && chmod 0777 dump

This command is executed every day one minute before midnight. It renames the file to "rib" followed by the day, month, and year, then creates the original empty dump file and makes it writable for everybody.

<span id="page-1-2"></span>TABLE III AN EXAMPLE CRON COMMAND TO ROTATE THE RIB DUMPS

CAIA Technical Report 090[4](#page-3-5)03A April 2009 **April 2009** page 2 of 4

complete BGP support, it lacks necessary features like 4 byte AS number support and has some bugs that need to be fixed in order to be able to use the library properly. It also lacks MRT TableDumpV2 support, which is required in order to handle the RIB dumps. Until the bug fixes as well as 4 byte AS number and TableDumpV2 support will be included in the next release of *dpkt*, it is necessary to use at least revision 52 of the library from the Subversion [\[8\]](#page-3-8) repository at Google Code [\[9\]](#page-3-9) and patch it with the dpkt patches from the MDFMT version 0.1 [\[5\]](#page-3-4).

The *dpkt* library has no proper documentation. The scripts described in the following sections, will also give insight into the usage of the BGP and MRT part of *dpkt*. *Pybgpdump* is a Python script which uses *dpkt* and takes care of the extraction of MRT entries in a MRT dump file, giving easy access to the information of each entry. *Pybgpdump* has been used for the two tools contained in MDFMT version 0.1.

# IV. TEXT TO MRT LOG FILE CONVERTER

The first tool of MDFMT 0.1 is *log-to-mrt*. It is a tool created to allow a conversion from Quagga text log files into MRT dump files. It might be sometimes desirable to have the collected data in MRT format rather than text format for reasons already explained, but sometimes log files may be present only in human readable form.

#### *A. Mode of Operation*

The converter simply reads through the text log file line by line, and converts open, update and notification messages into binary BGP packets. It uses only received packets, as Quagga does not provide enough information about sent packets in its text log files. The text log files also do not contain certain information about the IPv4 address and AS number of the peers which is necessary for the construction of proper MRT entries, so it is important to know the configuration of the router that produced the log file, in order to hand this information over to the converter.

As input, the converter needs the text log file, the IPv4 address of the router that produced the log file, and a simple text file, which contains the IPv4 address to AS number mapping of all peering sessions recorded in the log file. This is necessary, as it is information which is needed for the MRT format, but not for BGP packets itself, and is therefore missing in the text log files, which contain just a textual representation of BGP packets. This mapping can be found in the Quagga bgpd configuration file. Automatic extraction from the configuration file is

not yet supported. The mapping file consists of two columns separated by a white space. the first column contains the IPv4 addresses in dotted format, the second column contains the AS numbers, which may also be 4 byte numbers and may also be written in dotted AS notation [\[10\]](#page-3-10).

The current version of the script needs a complete BGP session as input, including all the OPEN messages as it determines whether to encode AS numbers with 4 byte or 2 byte from the OPEN message of the session. If the OPEN message is missing or does not contain the 4 byte AS number capability code [\[11\]](#page-3-11), [\[12\]](#page-3-12), AS numbers are encoded with 2 bytes.

As the aim of this tool is to create MRT dumps which include an initial RIB propagation followed by the recorded update messages for BGP packet injection, it is necessary to have a text log file as source which also includes an initial RIB propagation. It is not possible to recreate an initial routing table propagation using text RIB dumps, as they lack of the necessary information about 4 byte AS numbers and certain attribute information.

# *B. Known Issues*

Currently the converter ignores IPv6 sessions and IPv6 routing information. Eventual IPv6 entries in the text log file as well as in the mapping file will be ignored. As the converter is a Python script and parses the text log file line by line using regular expressions to filter information, it is a quite slow process. Using a log file with data of a months time, depending on the machine it can result in several hours of processing time, using quite a high amount of CPU power.

# V. MRT SLICER

The second tool currently included in MDFMT 0.1 is the *mrt slice* tool. *Mrt slice* extracts slices of a certain time interval from a larger MRT BGP4MP type dump file using a MRT RIB dump (TableDumpV2) to determine the start of the time interval and to create the starting update sequence. It is not possible to create slices of MRT dumps starting at an arbitrary time, as the initial RIB and the following updates need to remain consistent. *Mrt\_slice* creates a file that contains a whole update sequence in MRT BGP4MP type format for the time interval selected.

# *A. Mode of Operation*

The script can create MRT slices in two different ways: either the slice starts from the beginning of the

CAIA Technical Report 090[4](#page-3-5)03A April 2009 **April 2009** page 3 of 4

<span id="page-3-5"></span>original data, which should include already an initial RIB propagation, and just extracts BGP messages up to the desired end time, or it uses the given MRT RIB dump file to determine the start time and proceeds from there with the creation of the slice.

If the slice starts from the beginning of the original file, the tool simply extracts the time stamp information of the MRT header of each entry, and compares it with the end date. As long as it is smaller, it repacks the MRT header adds it to the new dump file and appends the remaining payload of the entry, which contains the BGP update packet.

The reading of MRT entries is not done with *pybgpdump*, as that would extract the whole BGP packet too, which is not necessary and would cause too much overhead. If the start time is defined by the MRT RIB dump, it is needed to convert the entries of the dump from TableDumpV2 into BGP4MP, the update message format. The subtype of BGP4MP used for storing update information, is BGP4MP Message AS4, which allows also to record 4 byte AS numbers. This format anyhow does not affect the way AS numbers are recorded in the BGP attributes for each prefix. If the BGP messages carries a 2 byte AS number, it is still recorded as 4 byte number in the MRT subtype After creating the MRT Message type with the appropriate subtype, the prefix and the attributes recorded in the RIB entry, are extracted and added to this newly created structure.

After adding all necessary information to the new BGP4MP structure, it is packed and written to the new dump file. The following part looks up the start time extracted from the RIB dump in the original update dump file, and proceeds with adding the entries to the new dump file as already described for the previous method. If for some reason the timestamps in the RIB dumps increase (which could happen if the dump process took several seconds at the time of creating a RIB dump), the script tries to mix the converted RIB dump entries with the update messages from the original update dump file, in order to keep the time line intact.

#### *B. Known Issues*

The *mrt slice* script does not recreate BGP OPEN messages [\[1\]](#page-3-0). The slice anyways might contain such messages if they were recorded in the original dump file within the period of time which the slice represents. OPEN messages may be easily recreated using *dpkt*. With the conversion from TableDumpV2 to BGP4MP every prefix is put in a single BGP message, which impacts negatively on the size of the MRT slice and creates additional network overhead when injecting the packets.

# VI. CONCLUSIONS

The MRT dump file manipulation toolkit version 0.1 provides tools which can be used for manipulating and creating MRT files, which again can be used for BGP packet injection. They MRT files created by the tools always contain a consistent sequence of BGP packets representing an initial RIB propagation followed by BGP updates. The tools of MDFMT 0.1 have been used extensively in specific contexts, although they have been created with a certain level of generality, they may not yield the wanted results under specific circumstances.

#### VII. ACKNOWLEDGEMENTS

The development of MDFMT has been made possible in part by a grant from the Cisco University Research Program Fund at Community Foundation Silicon Valley.

#### **REFERENCES**

- <span id="page-3-0"></span>[1] Y. Rekhter, T. Li, and S. H. (Editors), "RFC 4271: A Border Gateway Protocol 4 (BGP-4)," RFC 4271 (Draft Standard), january 2006, obsoletes RFC 1771. [Online]. Available: <http://tools.ietf.org/html/rfc4271>
- <span id="page-3-1"></span>[2] L. Blunk, M. Karir, and C. Labovitz, "MRT Routing Information Export Format," February 2009. [Online]. Available: <http://tools.ietf.org/html/draft-ietf-grow-mrt-09>
- <span id="page-3-2"></span>[3] K. Ishiguro, "Quagga Software Routing Suite." [Online]. Available: <http://www.quagga.net>
- <span id="page-3-3"></span>[4] G. Armitage, G. Huston, and M. Rossi, "Reducing BGP Update Noise." [Online]. Available: <http://caia.swin.edu.au/urp/bgp/>
- <span id="page-3-4"></span>[5] M. Rossi, "MDFMT - MRT dump file manipulation toolkit - version 0.1." [Online]. Available: [http://caia.swin.edu.au/urp/](http://caia.swin.edu.au/urp/bgp/tools.html) [bgp/tools.html](http://caia.swin.edu.au/urp/bgp/tools.html)
- <span id="page-3-6"></span>[6] "Cron, a time-based Scheduling Service." [Online]. Available: <http://en.wikipedia.org/wiki/Cron>
- <span id="page-3-7"></span>[7] J. Oberheide, "PyBGPDump, BGP Messages Parser of MRT Dumps." [Online]. Available: [http://code.google.com/p/](http://code.google.com/p/pybgpdump/) [pybgpdump/](http://code.google.com/p/pybgpdump/)
- <span id="page-3-8"></span>[8] "Subversion, an Open Source Version Control System." [Online]. Available: <http://subversion.tigris.org>
- <span id="page-3-9"></span>[9] "Dpkt Subversion Repository." [Online]. Available: [http:](http://code.google.com/p/dpkt/source/checkout) [//code.google.com/p/dpkt/source/checkout](http://code.google.com/p/dpkt/source/checkout)
- <span id="page-3-10"></span>[10] G. Michaelson and G. Huston, "Canonical Textual Representation of Four-octet AS Numbers," December 2007. [Online]. Available: [http://tools.ietf.org/html/](http://tools.ietf.org/html/draft-michaelson-4byte-as-representation-05) [draft-michaelson-4byte-as-representation-05](http://tools.ietf.org/html/draft-michaelson-4byte-as-representation-05)
- <span id="page-3-11"></span>[11] R. Chandra and J. Scudder, "RFC 3392: Capabilities Advertisement with BGP-4," RFC 3392 (Draft Standard), november 2002, obsoletes RFC 2842. [Online]. Available: <http://tools.ietf.org/html/rfc3392>
- <span id="page-3-12"></span>[12] C. Appanna and E. Chen, "IANA Capability Codes," last Updated on 06/08/2008. [Online]. Available: [http://www.iana.](http://www.iana.org/assignments/capability-codes/capability-codes.xhtml) [org/assignments/capability-codes/capability-codes.xhtml](http://www.iana.org/assignments/capability-codes/capability-codes.xhtml)

CAIA Technical Report 090[4](#page-3-5)03A April 2009 **April 2009** page 4 of 4